# **ИТЕРАЦИОННЫЕ АЛГОРИТМИЧЕСКИЕ СТРУКТУРЫ**

Лекция №2

- Определите количество принадлежащих отрезку [2·10<sup>10</sup>;<br>4·10<sup>10</sup>] натуральных чисел, которые делятся на 7 и на 100<br>000 и при этом не делятся на 13, 29, 43 и 101, а также  $1)$ наименьшее из таких чисел. В ответе запишите два целых числа: сначала количество, затем наименьшее число.
- Напишите программу, которая ищет среди целых чисел,  $2)$ принадлежащих числовому отрезку [190201; 190280], числа,<br>имеющие ровно 4 различных ЧЁТНЫХ делителя. Выведите эти четыре делителя для каждого найденного числа в порядке убывания.
- Имеется набор данных, состоящий из пар положительных  $3)$ целых чисел. Необходимо выбрать из каждой пары ровно одно число так, чтобы сумма всех выбранных чисел не делилась на 3 и при этом была максимально возможной. Гарантируется, что искомую сумму получить можно. Программа должна напечатать одно число - максимально возможную сумму, соответствующую условиям задачи.

### Вывести на экран монитора 5 раз слово «ПРИВЕТ».

# **ОПЕРАТОРЫ ОРГАНИЗАЦИИ ИТЕРАЦИОННЫХ СТРУКТУР**

Для реализации циклических структур используются операторы циклов:

- **с заданным числом итераций (повторов) (FOR)**
- <sup>◼</sup> *с неизвестным числом итераций* **(While, Repeat)***.*

## СЧЕТНЫЙ ЦИКЛ

for  $i:=m1$  to  $m2$  do <onepamop>;  $\{u$ аг цикла +1 }

for i:=m1 downto m2 do <onepamop>;  $\{u$ аг цикла -1 }

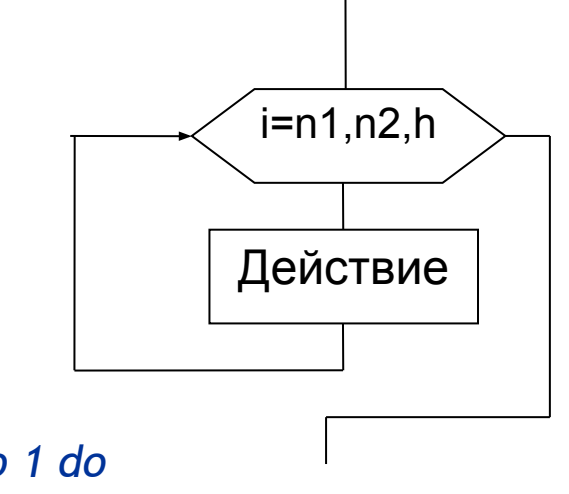

for  $i=1$  to 10 do begin  $\ddot{\bullet}$ end;

for j:=10 downto 1 do begin

end;

Var i:integer;

Begin

For  $i := 1$  to 5 do Writeln('HPMBET');

End.

Var i, n: integer;

Begin

Write ('n?');

Readln(n);

### For i:=1 to n do

Writeln('HPMBET');

End.

# **ЦИКЛ С ПРЕДУСЛОВИЕМ (ЦИКЛ-ПОКА)**

*While <усл.> do <оператор>;*

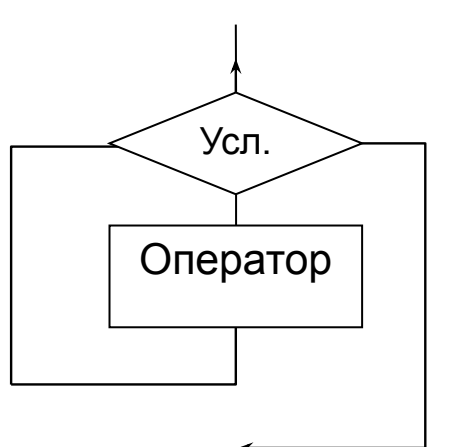

*Цикл работает пока условие истинно (TRUE).*

**a:=0;**

**While a>=0 do**

 **readln(a);**

Если в цикле требуется выполнить более одного оператора, то используется **составной оператор (операторные скобки)**:

*While <усл.> do begin <оператор1>; <оператор2>; <оператор3>; ….*

 *end;*

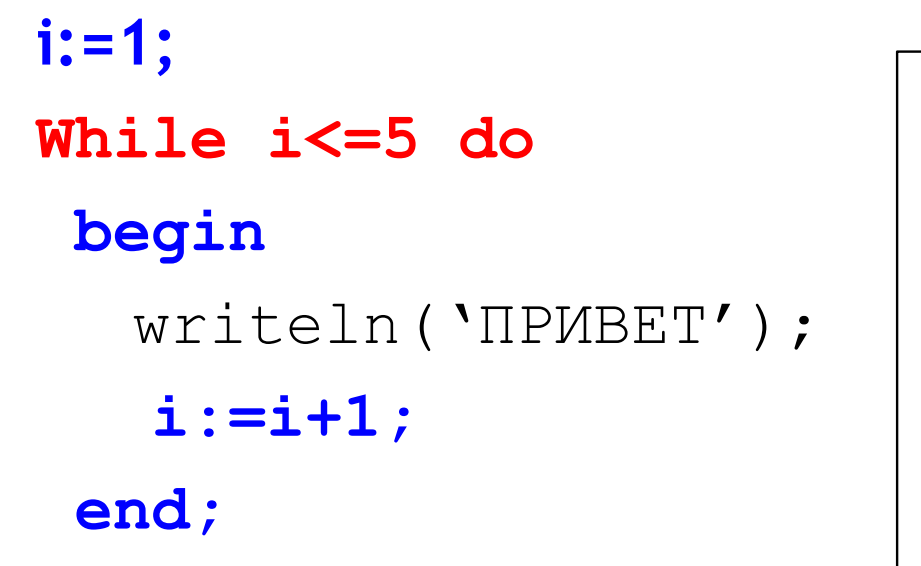

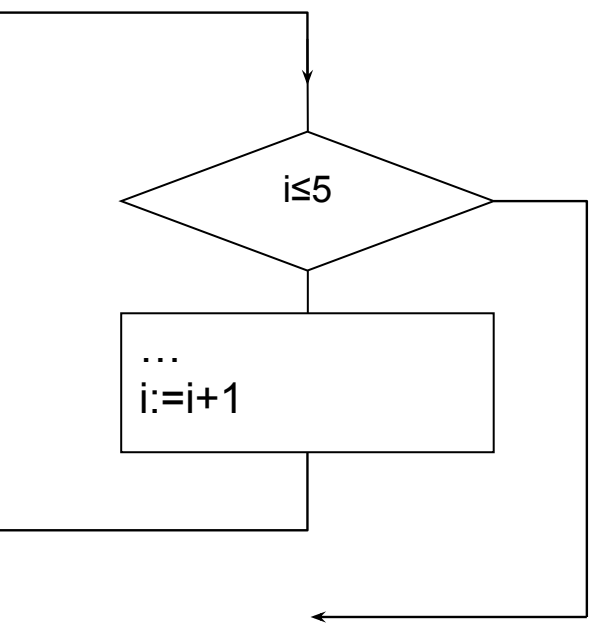

## ЦИКЛ С ПОСТУСЛОВИЕМ (ЦИКЛ-ДО)

### **Repeat**

<Onepamop 1>; <Onepamop 2>;

<Onepamop n> Until  $<$ усл. $>$ ;

Тело цикла повторяется до тех пор, пока условие не станет истинным.

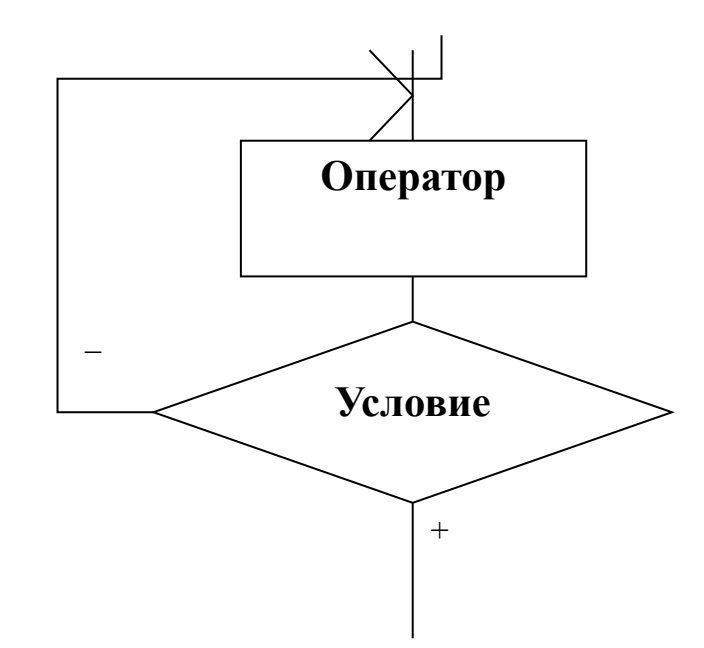

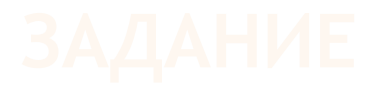

Вводится последовательность целых<br>неотрицательных чисел. Вычислить<br>среднее арифметическое<br>последовательности

var i: integer; Begin  $i:=0;$ Repeat  $i := i + 1;$  $writeln('IPUBET');$ Until  $i>5;$ 

end.

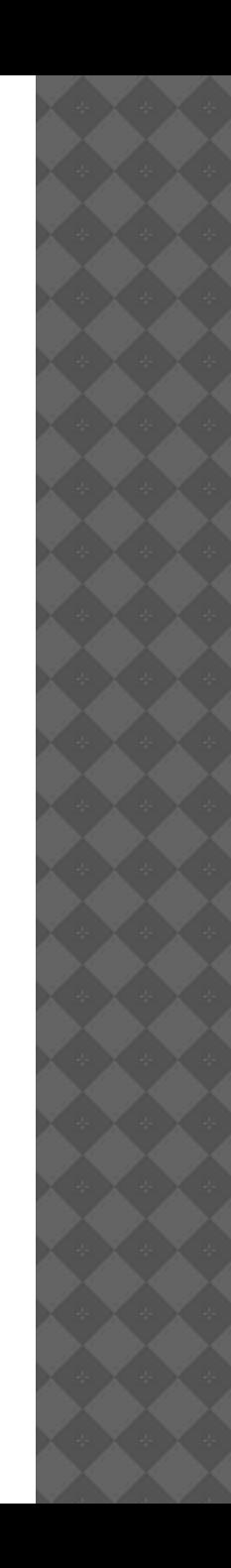

Для повтора действий в программе предусмотрены операторы циклов.

- ⦿ *Циклом называется любая многократно исполняемая последовательность действий.*
- ⦿ *Последовательность инструкций, предназначенная для многократного исполнения, называется телом цикла.*
- ⦿ *Единичное выполнение тела цикла называется итерацией.*
- $\odot$  *Выражение, определяющее, будет в очередной раз выполняться итерация или цикл завершится, называется условием выхода или условием окончания цикла.*
- $\odot$  *Переменная, хранящая текущий номер итерации, называется счётчиком (параметром) цикла.*
- $\odot$  *Исполнение любого цикла включает:*
	- *первоначальную инициализацию переменных цикла,*
	- *проверку условия выхода,*
	- *исполнение тела цикла и*
	- *обновление переменной цикла на каждой итерации.*

Вывести все делители натурального числа N.

```
Program delits;
var n, i: integer;
begin
Writeln ('вв. натуральное число');
Readln(n) ;
For i := 1 to n do
   If n \mod i=0 then write(i:3);
end.
```
### Вложенные циклы

При программировании вложенных циклов, необходимо помнить, что переход на следующую итерацию внешнего цикла производится только после окончания внутреннего цикла.

```
Program deliteli chisla;
var i, j: integer;
begin
For i := 1 to 5 do
                                                 \mathbf{R}* * *
 Begin
                                                   * * *
    Write(i);5 * * *
    For j := 1 to 3 do
         Write (\forall x') ;
 Writeln:
                               Параметры внешнего и
 End:
                          внутреннего циклов должны быть
                                     различны!
end.
```
### **Вложенные циклы**

При программировании вложенных циклов, необходимо помнить, что переход на следующую итерацию внешнего цикла производится только после окончания внутреннего цикла.

```
Program deliteli_chisla;
var N,del,S:integer;
begin
For N:=10 to 20 do 
Begin
 Write(N, ':');
   For del:=1 to N do
     If n mod del=0 then write(del:3);
  Writeln;
 End;
end.
                                        10: 1 2 5 10
                                        11: 1 11
                                        12: 1 2 3 4 6 12
                                        13: 1 13
                                        14: 1 2 7 14
                                        …
```
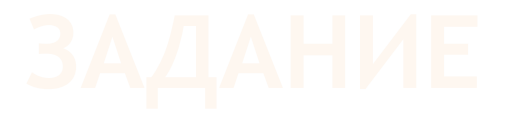

Написать программу, которая выводит:

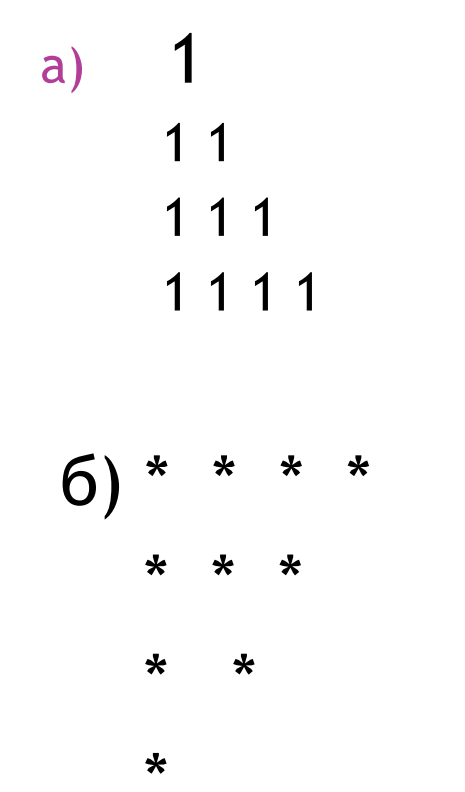

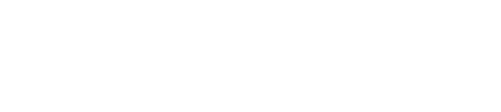

- 1) Вводятся два числа. Определить наибольшее из них.
- 2) Вводятся четыре числа. Определить наибольшее из них.
- 3) Вводится последовательность из 20 различных чисел. Определить наибольшее из них.
- 4) Вводится последовательность из N различных чисел. Определить два наибольших значения.

- За первоначальное значение максимума берется первое число  $\odot$ последовательности (Max=A<sub>1</sub>);
- Далее все числа последовательности сравниваются со значением  $\odot$ переменной Мах;
- Если число оказалось больше максимального значения (а>Max), то запоминаем его как новое значение (Max=a).

```
write ('Введите число: ');
readln(a);
max:=a; {первое максимальное значение}
 for i := 2 to N do
   begin
     write ('Введите число: ');
     readln(a);
     if a>max then max: = а; {выявление очередного
  end;
                           максимума}
 written('max=', max);
```
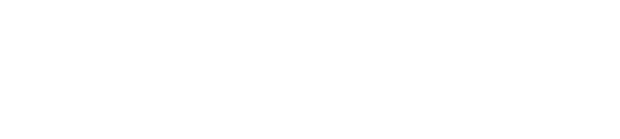

Вводится N целых чисел. Найти максимальное число, кратное трём. Если таких чисел не было, вывести слово 'NO'.

# АЛГОРИТМ НАКОПЛЕНИЯ **СУММЫ**

Вычислить сумму 5 элементов числовой последовательности.

```
Program Summa_1;
Var A1, A2, A3, A4, A5,SUMMA:REAL;
Begin
   read(a1, a2, a3, a4, a5);
   SUMMA: = A1+A2+A3+A4+A5;WRITELN('SUMMA= ', SUMMA:5:1)
End.
```
### АЛГОРИТМ НАКОПЛЕНИЯ СУММЫ

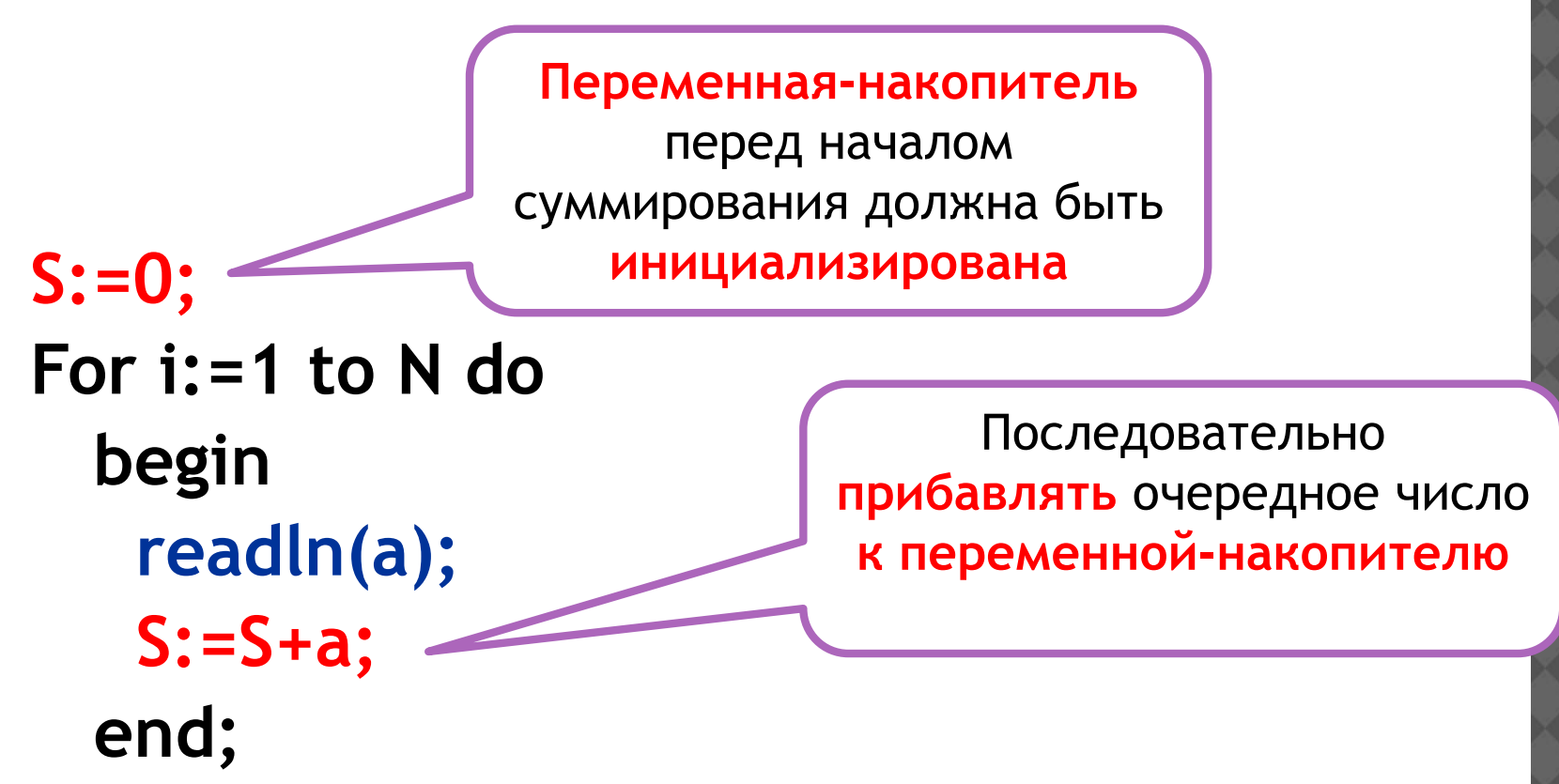

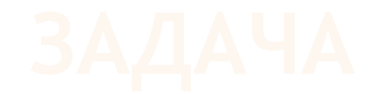

Вычислить сумму N элементов числовой последовательности.

```
Program summa 3;
Var a, summa: real;
    i, n:integer;Begin
Write ('Bведите n='); Readln(n);
Summa: = 0 ;
for i := 1 to n do
     begin
           write ('введите число: ') ;
           readln(a);
           summa: = summa + a ;
     end;writeln ('summa= ', summa: 4:2)
End.
```
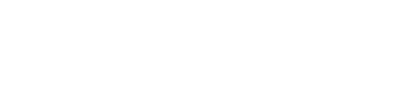

Посчитать количество отрицательных элементов последовательности из п целых чисел.

```
Program Kol otr elem;
var A, I, n, kol: INTEGER;
Begin
  write('BBBeguTere n='); readln(n);
  kol := 0;FOR I := 1 TO n DO
       BEGIN
           Write ('BBEДИТЕ ЧИСЛО: ');
           readln(A)If A<0 Then kol:=kol+1;
       END:
 WRITELN ('Кол-во отрицательных элементов = ', kol)
end.
```
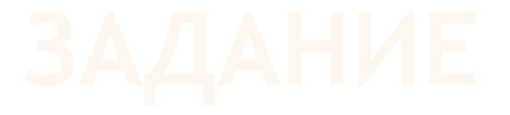

- Дано вещественное число А и целое число N.  $1)$ Вычислить  $A^N = A \cdot A \cdot ... \cdot A$ .
- Вводится последовательность из N чисел (Числа могут  $2)$ повторяться). Определить, сколько раз встречается минимальное значение.

2) Написать программу, которая вычисляет сумму ряда

a) 
$$
S = 2 + 3 + 4 + ... + 100
$$

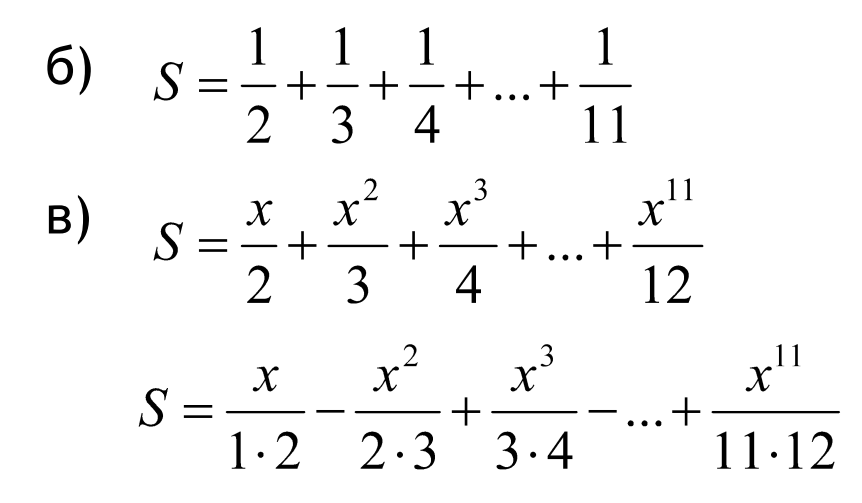